## **Einführung in die Bildbearbeitung mit Gimp Teil I**

Vortrag im Linuxcafe am 19.12.2011

## **Linkliste**

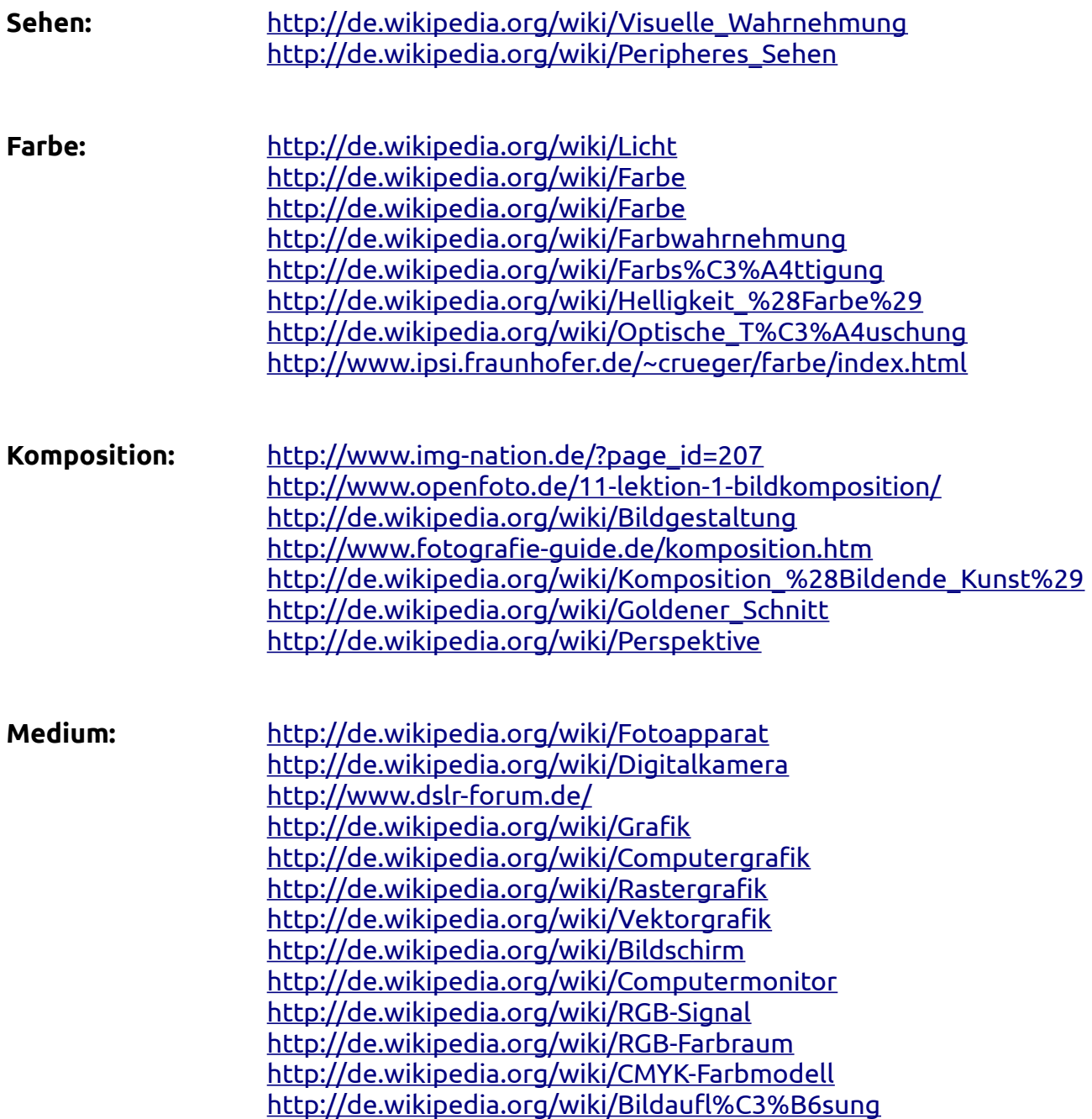

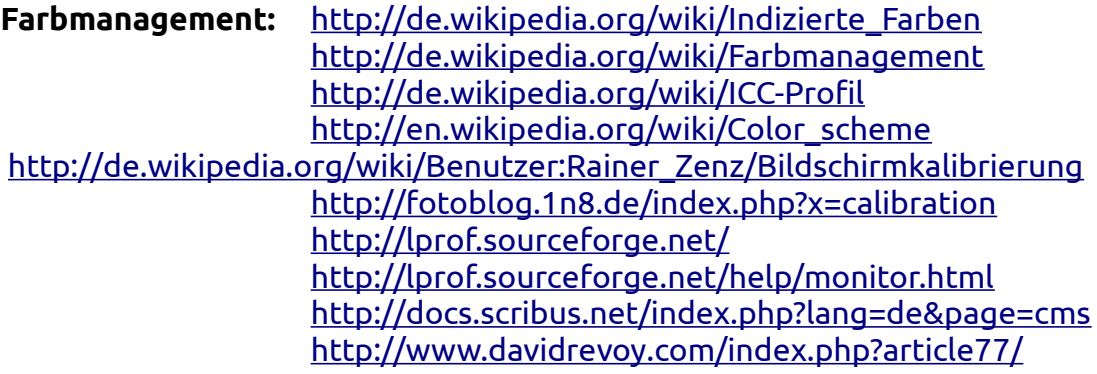